ulm university universität **IUIM** 

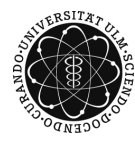

Dr. Tim Brereton Summer Term 2015

Lisa Handl

## Stochastic Simulation Problem Sheet 9

Deadline: July 2, 2015 at noon before the exercises

Please email your code to lisa.handl@uni-ulm.de AND hand in a printed copy of the code!

Exercise 1 (theory) (3 points)

Suppose you want to sample from some density  $f$  using the independence sampler with proposal density q and there exists a  $C > 0$  so that  $f(x) \leq Cq(x) \,\forall x \in \mathbb{R}$ .

Show that the Metropolis-Hastings acceptance rate in this setting is at least  $1/C$ , i.e., show that  $P(U \leq \alpha(X, Y)) \geq 1/C$  holds for independent random variables  $X \sim f$ ,  $Y \sim g$  and  $U \sim \mathcal{U}(0, 1).$ 

Exercise 2 (theory) (4 points)

Let  $(X, U)$  be a random point uniformly distributed on the area between some density  $f(x)$ and the x-axis.

- a) Find the joint density  $q(x, u)$  of that point.
- b) Show that the marginal density of X is  $f(x)$ .
- c) In class you were told that the conditional densities, in this case  $f_{X|U}$  and  $f_{U|X}$ , are proportional to the joint density  $g(x, u)$ , where the variable you condition on is treated as a constant. Determine the conditional distributions of  $X$  and  $U$  given that the respective other random variable is known.
- d) Explain why the slice sampler is a special case of the Gibbs sampler.

Exercise 3 (programming) (4 points)

Implement the slice sampler in Matlab to draw from

$$
f(x) = \frac{1}{2} \frac{1}{\sqrt{2\pi}} \exp\left\{\frac{-(x-2)^2}{2}\right\} + \frac{1}{2} \frac{1}{\sqrt{2\pi}} \exp\left\{\frac{-(x+2)^2}{2}\right\}.
$$

Start from  $x = 0$ , run the chain for at least  $N = 10^4$  steps and give a histogram of the results.

Hint: You have to compute the sets  $\{x \in \mathbb{R} : f(x) \geq y\}$  numerically. For example, you can use the Matlab function  $fzero(f, x0)$  to find the zero of a function f which is closest to x0.

## Exercise 4 (programming) (4 points)

Write a Matlab program to sample from the density

$$
f(x) = Cx^2 \exp\left(-\frac{x}{2}\right) \mathbb{I}\{x \ge 0\}
$$
 (1)

with unknown normalizing constant  $C > 0$  using the random walk sampler with standard normally distributed proposals. Run your sampler for at least  $N = 10^5$  steps and plot a histogram of the values you obtained.